# **Lecture 4: Code Archaeology**

17-313: Foundations of Software Engineering Rohan Padhye, Michael Hilton, Chris Timperley, and Daye Nam

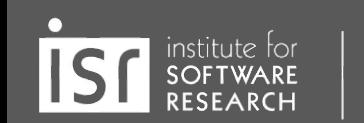

## **Administrivia**

- HW1 is due tonight at 11:59pm
	- don't expect a reply on Slack outside of working hours
- HW2 will be released tomorrow
- Update on Team Formation

● …

# **Learning Goals**

- Understand and scope the task of taking on and understanding a new and complex piece of existing software
- Appreciate the importance of configuring an effective IDE
- Contrast different types of code execution environments including local, remote, application, and libraries
- Enumerate both static and dynamic strategies for understanding and modifying a new codebase

## **Context: big ole pile of code**

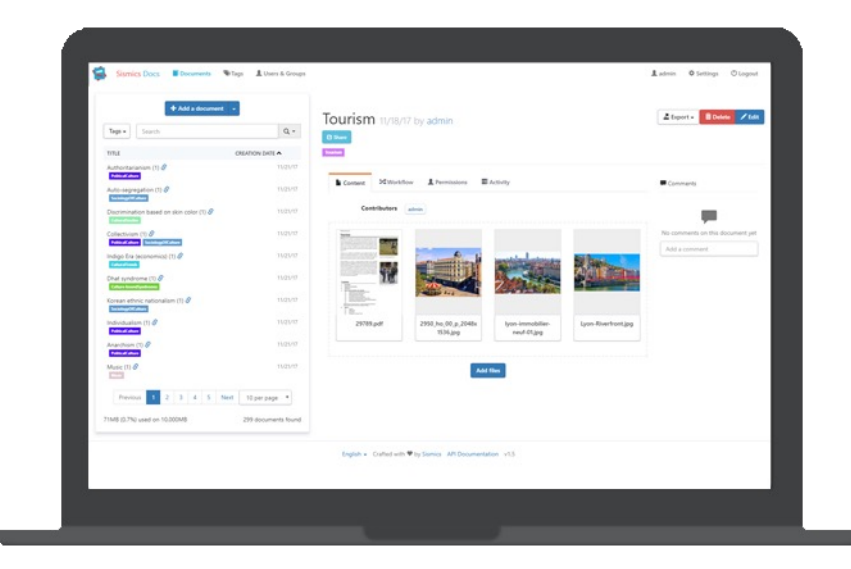

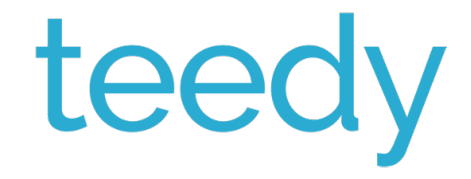

#### … do something with it!

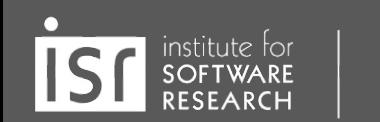

# **You cannot understand the entire system!**

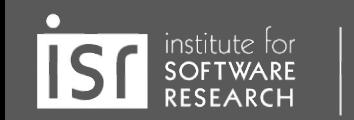

## **Challenge: How do I tackle this codebase?**

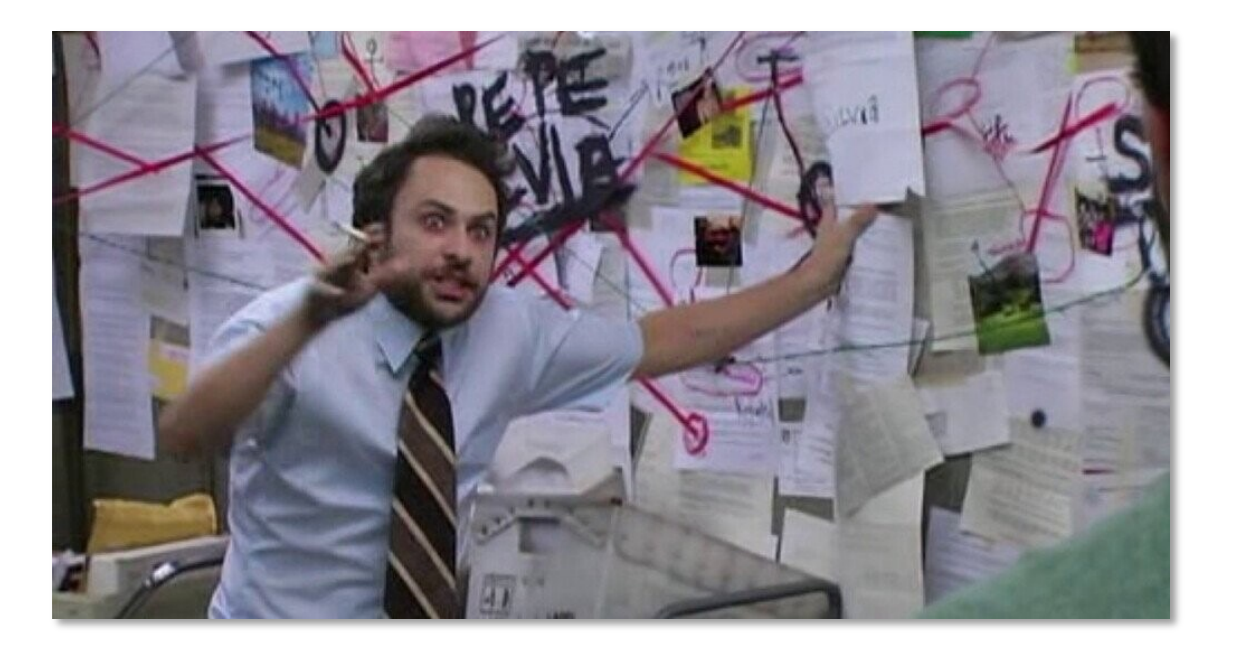

institute for<br>SOFTWARE

# **Challenge: How do I tackle this codebase?**

- Leverage your previous experiences (languages, technologies, patterns)
- Consult documentation, whitepapers, experts, code owners
- Follow best practices to build a working model of the system

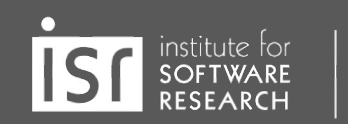

## **Bad news: There are few helpful resources!**

- Working Effectively with Legacy Code. Michael C. Feathers. 2004.
- Re-Engineering Legacy Software. Chris Birchall. 2016.

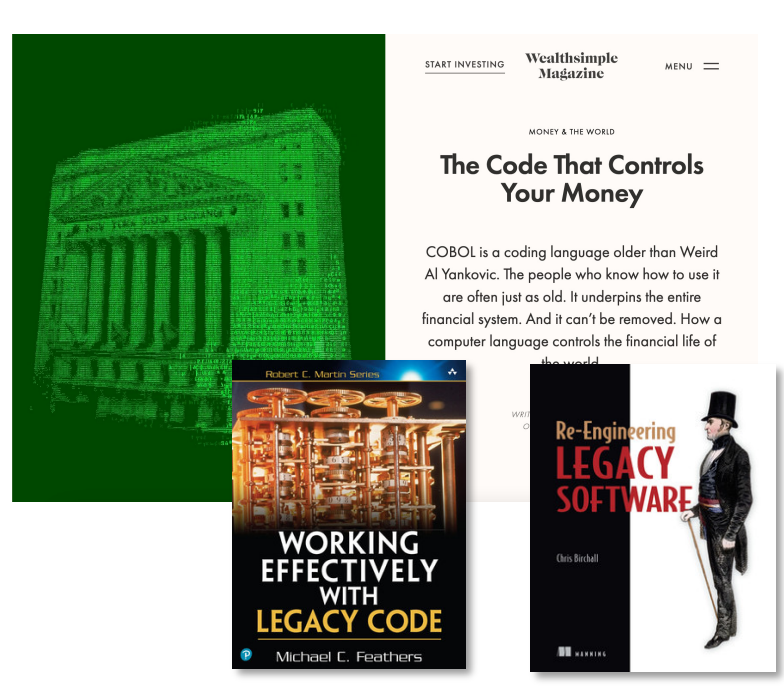

institute for

## **Why? Because of the Curse of Knowledge**

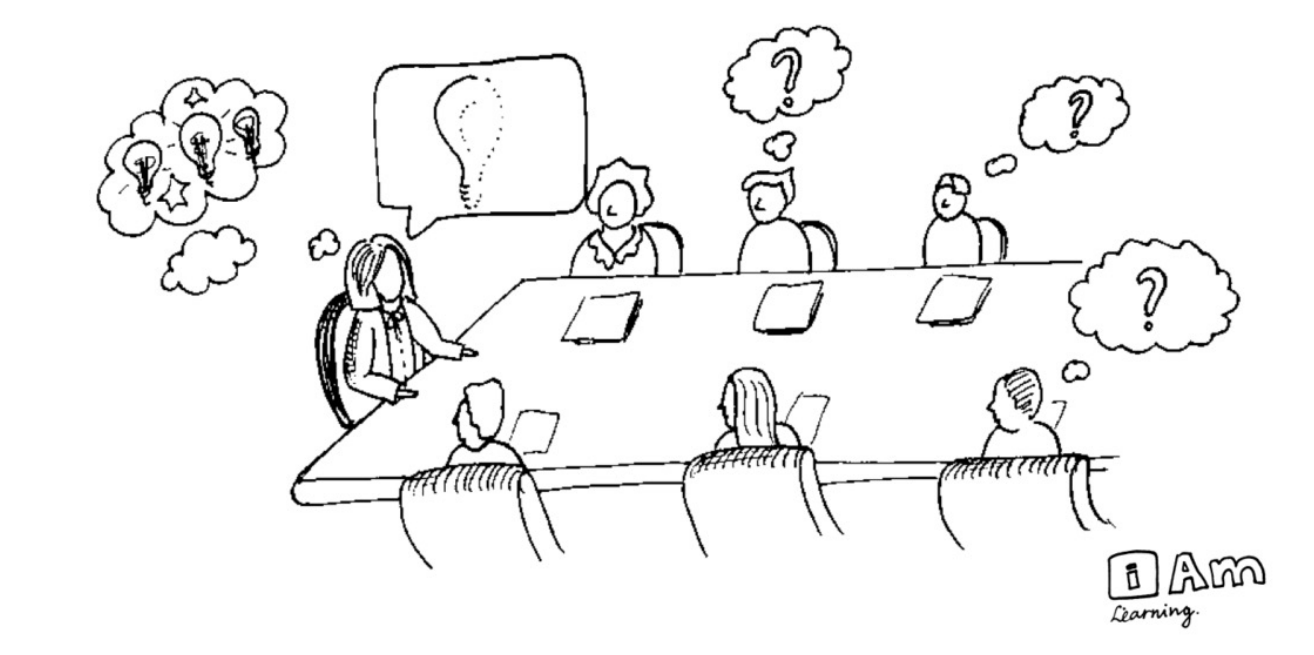

institute for

## **Today: How to tackle codebases**

- Goal: develop and test a working model or set of working hypotheses about how (some part of) a system works
- Working model: an understanding of the pieces of the system (components), and the way they interact (connections)
- Focus: Observation, probes, and hypothesis testing
	- helpful tools and techniques!

**Carnegie Mellon University** 

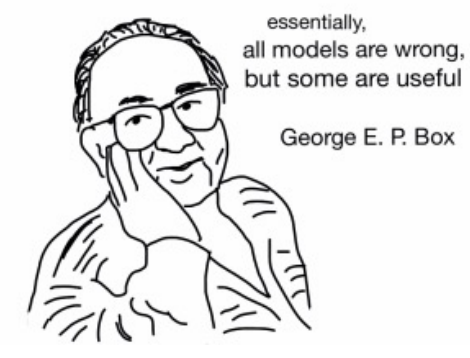

## **Live Demonstration: sismics/Reader**

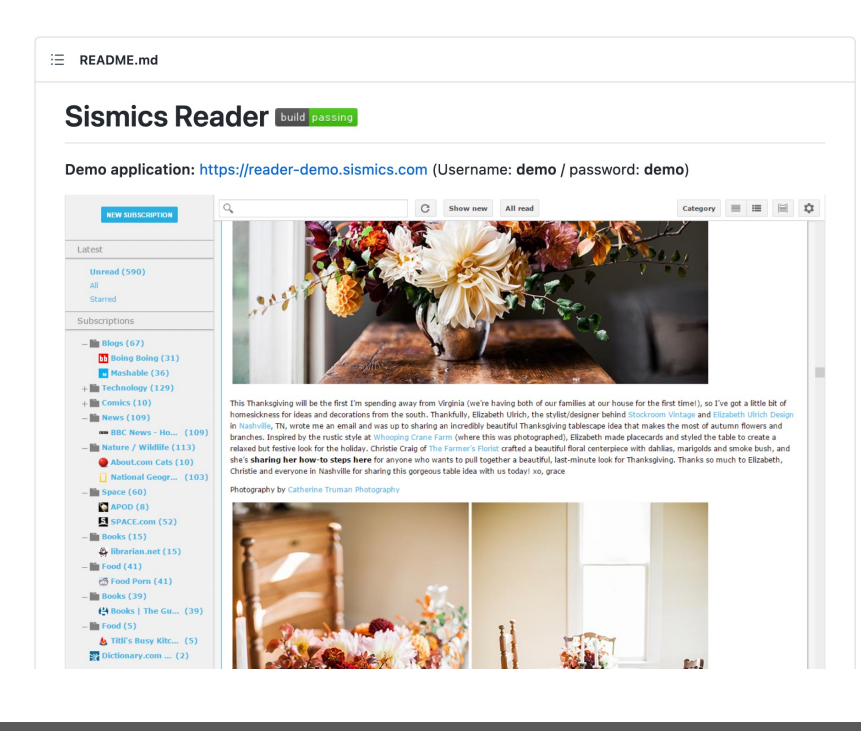

https://github.com/CMU-31

institute for<br>SOFTWARE<br>RESEARCH **IS** 

## **Observation: Software is full of patterns**

- File structure
- System architecture
- Code structure
- **Names**

● …

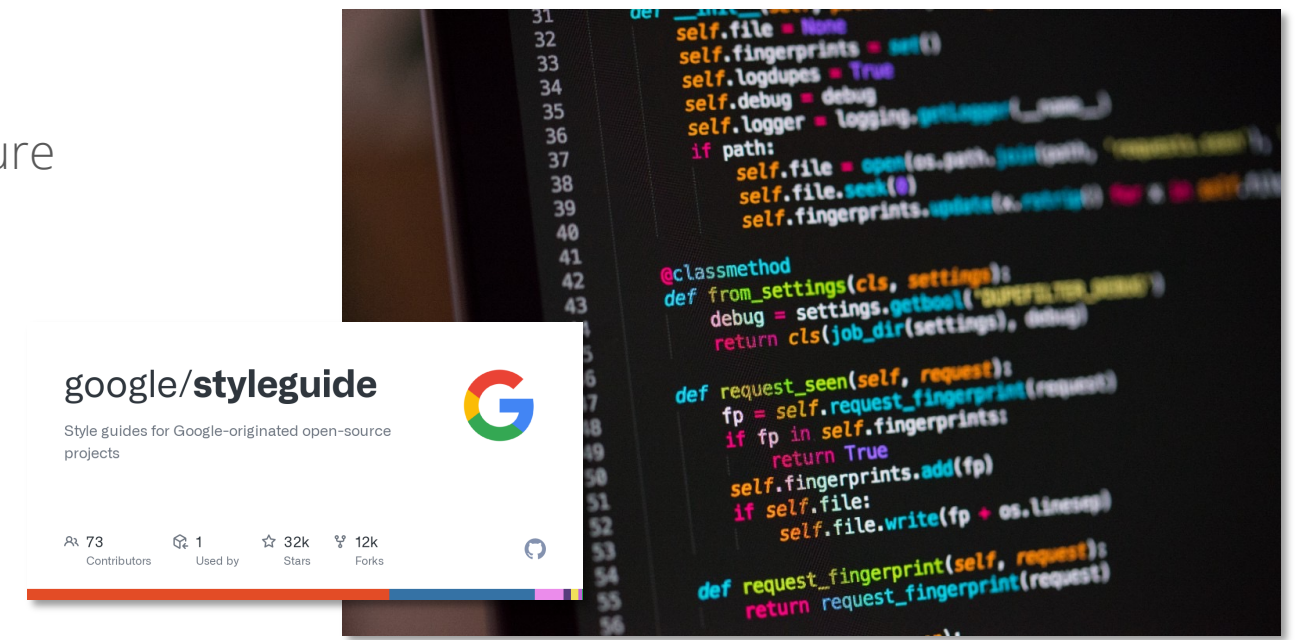

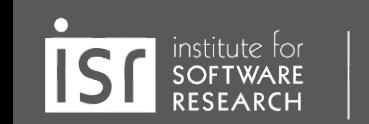

## **Observation: Software is massively redundant**

● There's always something to copy/use as a starting point!

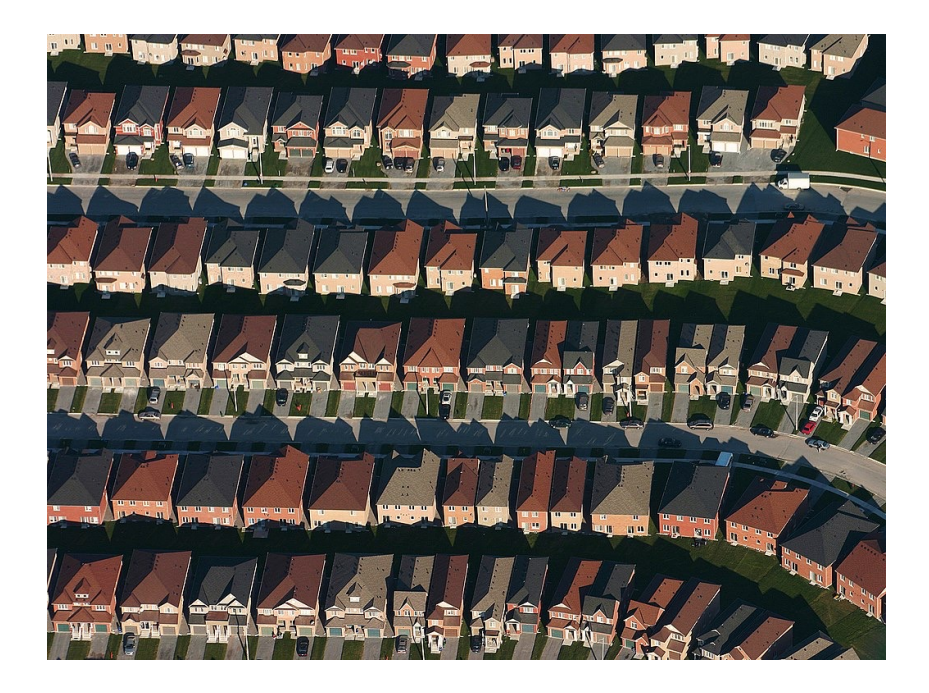

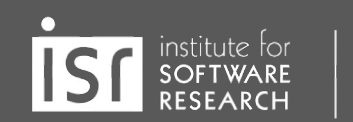

## **Observation: Code must run to do stuff!**

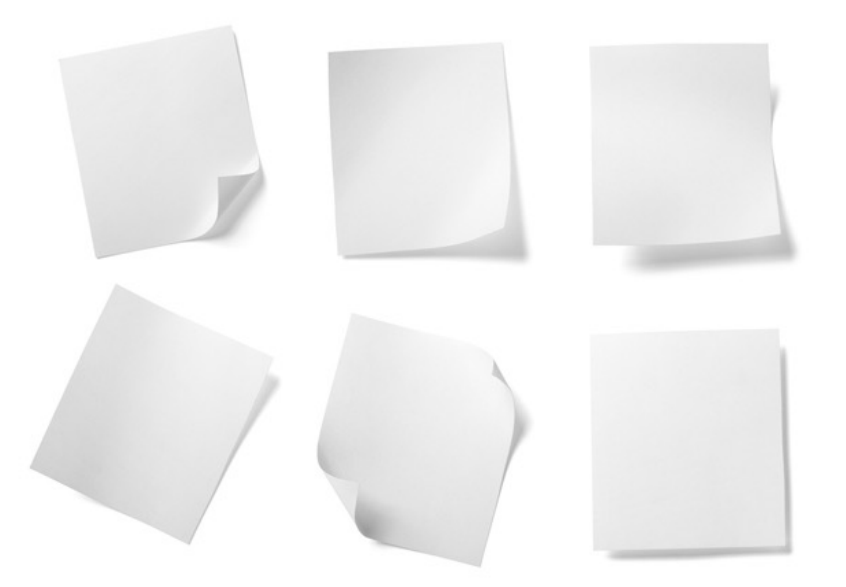

institute for

#### **Observation: If code runs, it must have a beginning…**

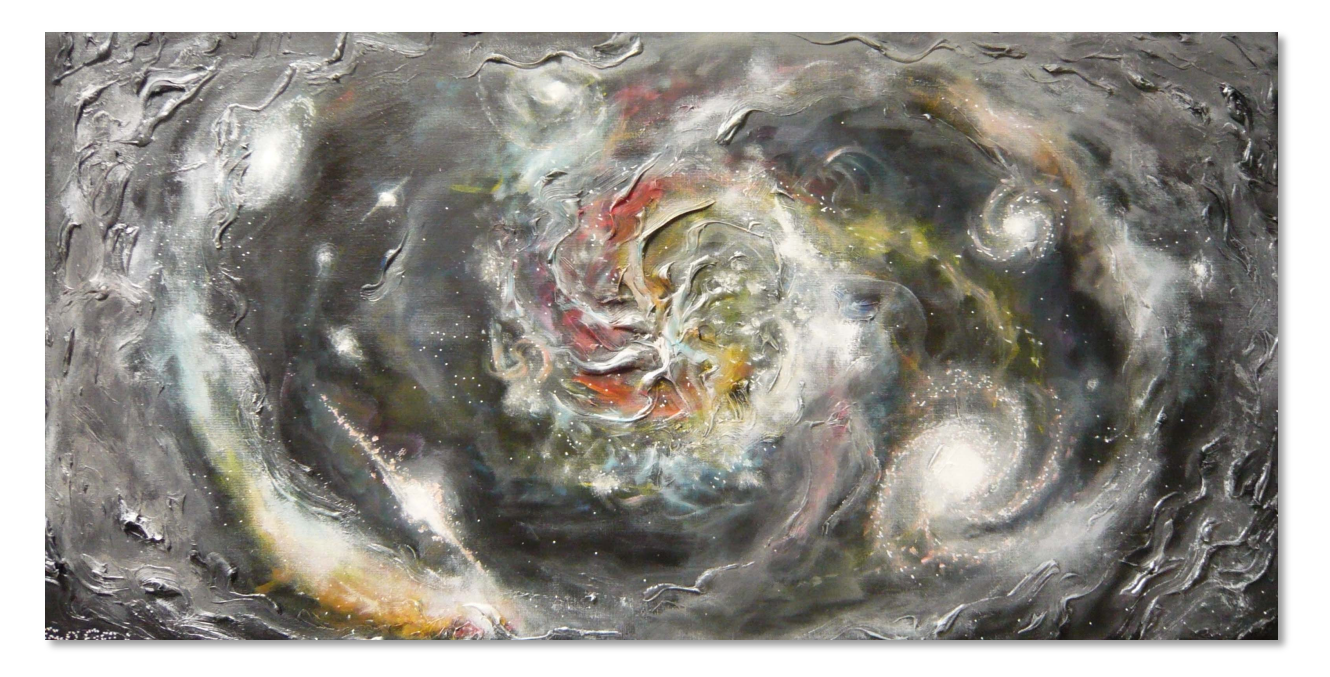

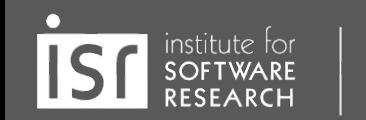

#### **Observation: If code runs, it must exist…**

оноки PTR [ebp+0x8],0x1  $0x08048416$  <+16>;<br> $0x08048416$  <+18>;  $5 + 16$ jg  $\frac{0x804843c}{0x804843c}   
\n\frac{10x}{0x} = \frac{10x}{0x} = \frac{10x}{0} = \frac{10x}{0} = \frac{10x}{0} = \frac{10x}{0} = \frac{10x}{0} = \frac{10x}{0} = \frac{10x}{0} = \frac{10x}{0} = \frac{10x}{0} = \frac{10x}{0} = \frac{10x}{0} = \frac{10x}{0} = \frac{10x}{0} = \frac{10x}{0} = \frac{10x}{0} = \frac{10x}{0} = \frac{10x}{0} = \$  $0x08048419 \leftarrow +21$ <br> $0x08048419 \leftarrow +21$ eax,DWORD PTR [ebp+0xc]<br>ecx,DWORD PTR [ebp+0xc] mov  $0x08048419 < +21$ <br> $0x0804841b < +23$ ecx,DWORD PTR [ebp+<br>edx,0x8049520 [eax] mov  $0x08048420 < +23$ <br>0x08048420 < +28>; mov edx, 0x8048520  $0x08048425 < +28$ <br>0x08048425 < +33>; mov  $\frac{eax}{ds}$ ; 0x8049648<br>DWORD BTD  $0x08048429 \leftarrow 335;$ <br> $0x08048429 \leftarrow 375;$ mov DWORD PTR [esp+0x8],ecx<br>DWORD PTR [esp+0x8],ecx<br>NWORD PTR [esp+0x4],ecx  $0x0804842d < +37$ <br> $0x0804842d < +41$ DWORD PTR [esp+0x8],ecx<br>DWORD PTR [esp+0x4],ecx<br>0WORD PTR [esp]  $mov$  $0x08048430 < +41$ <br> $0x08048430 < +442$ ; mov call  $\frac{6x8048338}{(x8048338)}$  <fprintf@plt>  $x0804843a < +49$ <br>x0804843a < +54>; mov  $\frac{6804843}{6804843}$  $eax, 0x1$ jmp 0x8048459<br>eax,DWORD PTD .  $0804843f 4563;$   $0804843f 4593;$  $\frac{e_{A0048459}}{e_{B1},0 \text{WORD PR}}$  [ebp+0xc]<br>eax,0x4<br>eax DWORD PTR [ebp+0xc] mov  $\frac{18048447}{8048442}$  < +62>: add  $8048444 < 62$   $+64$   $+64$   $+64$   $+64$   $+64$   $+64$   $+64$   $+64$  $eax, 0x4$ mov eax, Ox4<br>eax, DWORD PTR [eax]<br>DWORD PTR [esp.]  $\frac{3048444}{048448}$  = +64>;<br>04844c mov **DWORD PTR [eax]**<br>DWORD PTR [esp+0x4],eax<br>eax,[esp+0x10]<br>DWORD pr+0x10]  $04844c < +68$ <br>04844c < +72>: lea  $\frac{14844f}{48454}$  < +75> eax, [esp+0x10]<br>DWORD PTP :10] **MOV** DWORD PTD  $48454 - 10$  $0<sub>211</sub>$ 

institute for SOFTWARE **RESEARCH** 

## The Beginning: Entry Points

- Locally installed programs: run cmd, OS launch, I/O events, etc.
- $\bullet$  Local applications in dev: build  $+$  run, test, deploy (e.g., docker)
- Web apps server-side: Browser sends HTTP request (GET/POST)
- Web apps client-side: Browser runs JavaScript

## Code must exist. But where?

- Locally installed programs: run cmd, OS launch, I/O events, etc.
	- Binaries (machine code) on your computer
- Local applications in dev: build + run, test, deploy (e.g., docker)
	- Source code in repository (+ dependencies)
- Web apps server-side: Browser sends HTTP request (e.g., GET, POST)
	- Code runs remotely (you can only observe outputs)
- Web apps client-side: Browser runs JavaScript
	- Source code is downloaded and run locally (see: browser dev tools!)

#### Can running code be **P**robed/**U**nderstood/**E**dited?

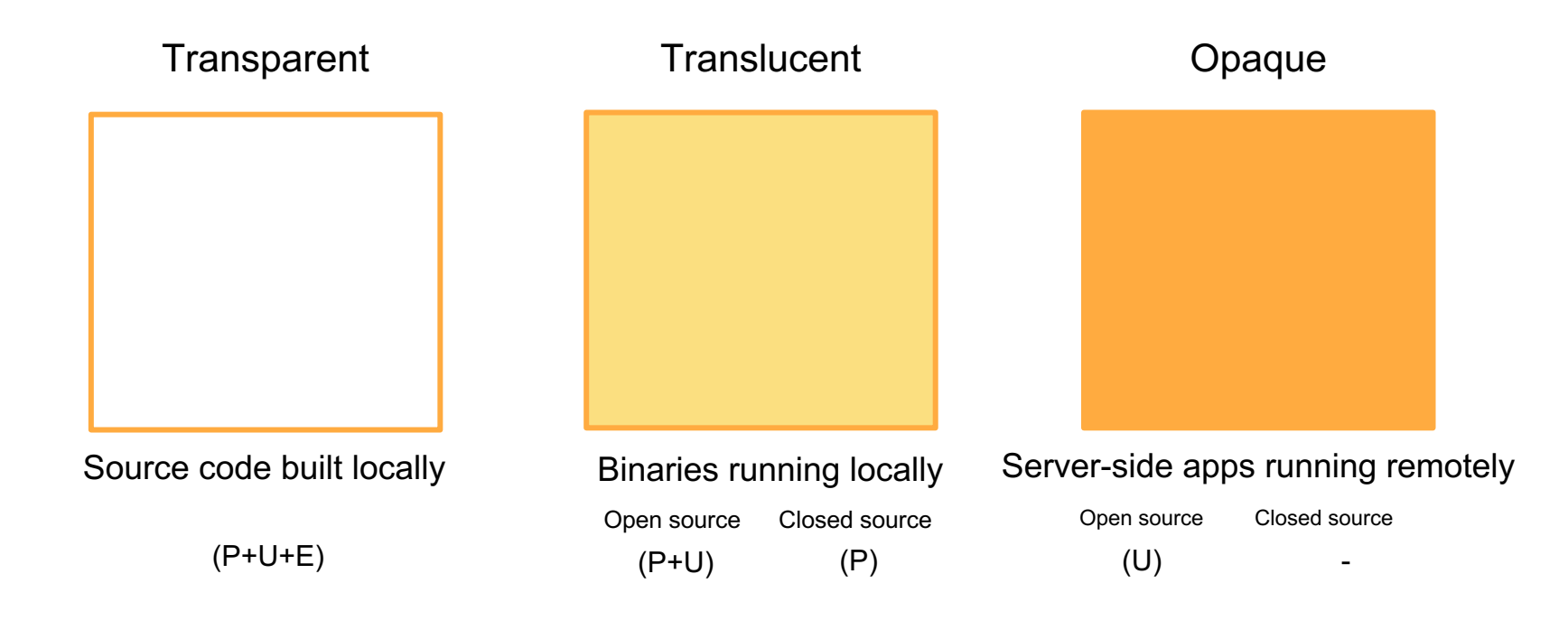

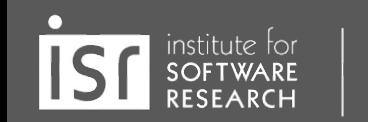

# **Creating a model of unfamiliar code**

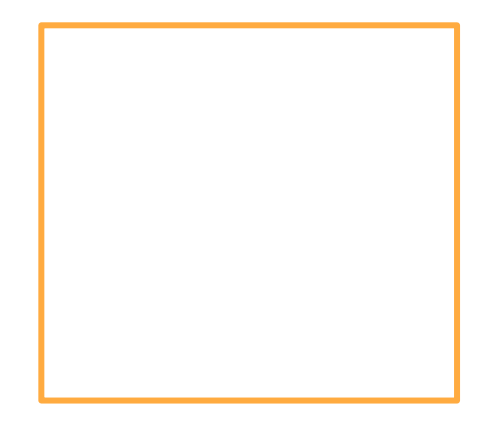

Source code built locally

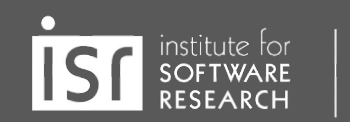

## **Information Gathering**

- Basic needs:
	- Code/file search and navigation
	- Code editing (probes)
	- Execution of code, tests
	- Observation of output (observation)
- Many choices here on tools! Depends on circumstance.
	- grep/find/etc. Having a command on Unix tools is invaluable
	- A decent IDE
	- Debugger
	- Test frameworks + coverage reports
	- Google (or your favorite web search engine)

At the command line: **grep** and **find**! (Do a web search for tutorials)

## **Static Information Gathering: Use an IDE!** Real software is too complex to keep in your head

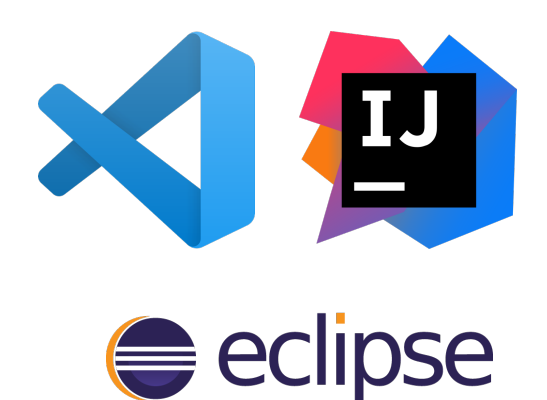

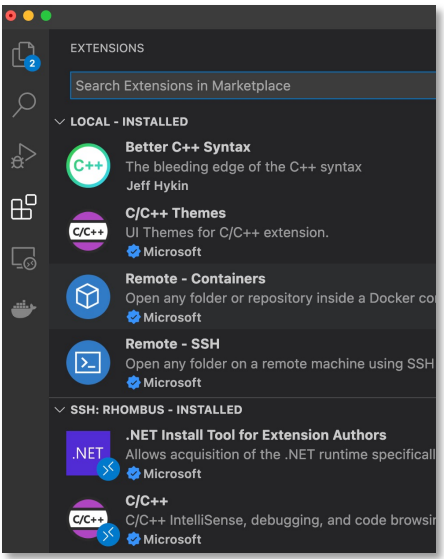

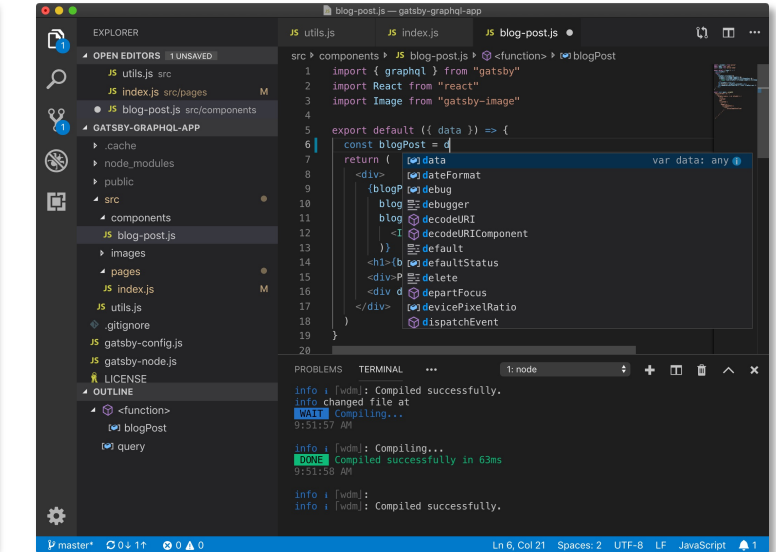

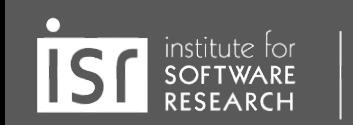

### **Consider documentation and tutorials judiciously**

- Great for discovering entry points!
- Can teach you about general structure, architecture (more on this later in the semester)
- As you gain experience, you will recognize more of these, and you will immediately know something about how the program works
- Also: discussion boards; issue trackers

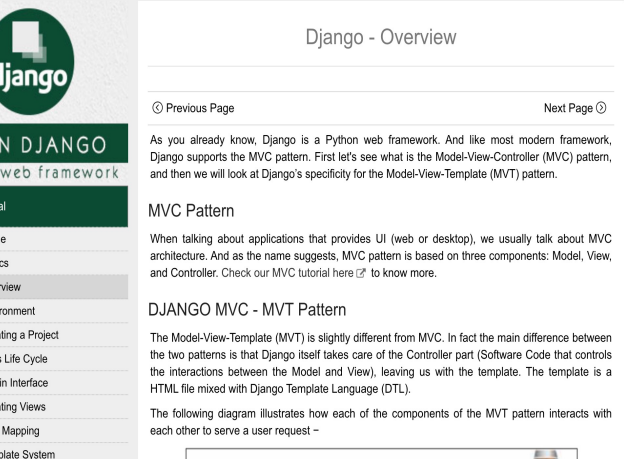

LEAR python Django Tuto a Django - Hon Diango - Bas Diango - Ove Diango - Env Diango - Crea Diango - App n Diango - Adm Diango - Crea n Diango - URL Diango - Tem

## **Dynamic Information Gathering** Change helps to inform and refine mental models

- 1. Build it.
- 2. Run it.
- 3. Change it.
- 4. Run it again.
- 5. How did the behavior change?

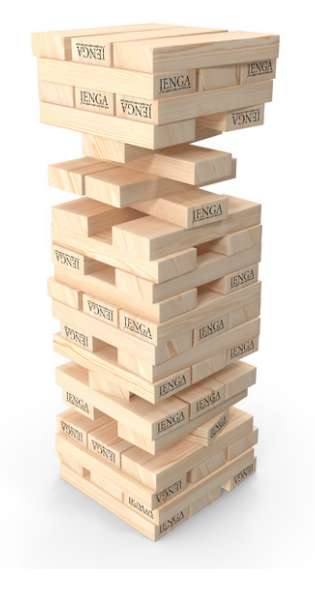

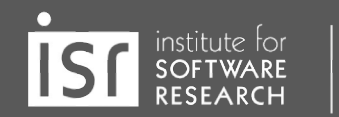

## **Probes: Observe, control or "lightly" manipulate execution**

- print("this code is running!")
- Structured logging
- **Debuggers**

institute for

○ Breakpoint, eval, step through / step over

**Carnegie Mellon University** 

School of Computer Science

- (Some tools even support remote debugging)
- Delete debugging
- **Firefox Developer Tools**

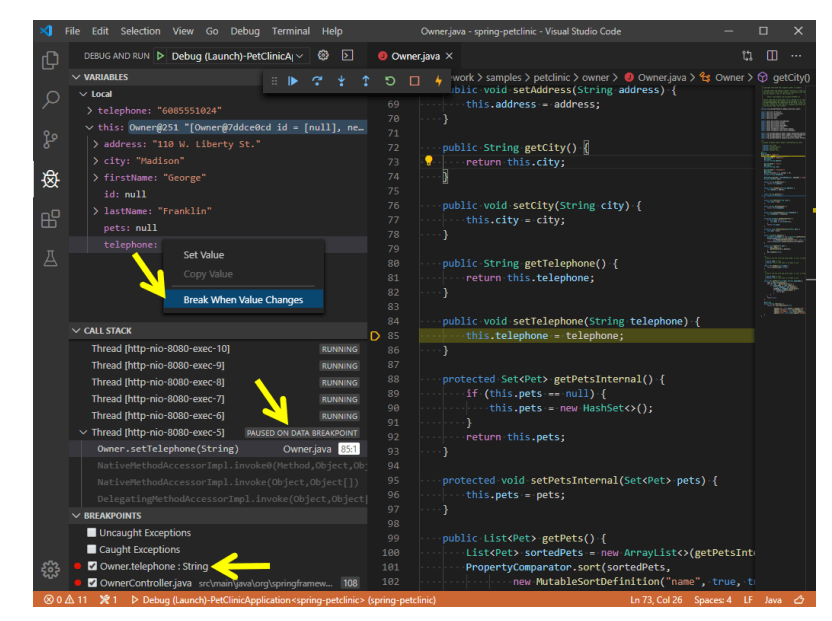

## **Step 0: sanity check basic model + hypotheses**

- Confirm that you can build and run the code.
	- Ideally *both* using the tests provided, *and* by hand.
- Confirm that the code you are running *is the code you built*
- Confirm that you can make *an externally visible change*
- How? Where? Starting points:
	- Run an existing test, change it
	- Write a new test
	- Change the code, write or rerun a test that should notice the change

## **Document and share your findings!**

- Update README and docs
	- or, better: use a Developer Wiki
	- use Mermaid for diagrams
- Collaborate with others

institute for

• Include negative results, too!

March 10th 1876 see you . To my delight he came and declared That he had learn and understood what I said I asked him to repeat the words - He mind. He answered you said "M. Watson - come here. Preceiving Such I want to see you. We then changed places and I listened at S while M. Watson read a por pessages from a book into the month files M. It was certainly The case That articulate sounds proceeded from S. The The improved instrument shower in Fig. I was effect was load but indictinct and muffled. constructed this norming and tried this calming. If I had read beforehand The passage given Pis a brass pipes and W The platemen wire y We Watson I should have recagnized M the month piece - and S The aroundleve of every word. As it was I could not The Herring Instrument. make out The sense - but an occasional M. Watson was stationed in one room word here and there was quite distinct. with the Receiving Lestrument. He pressed one I made not to and out and further", can closely against S and closely his other and finally the sentence " We Bell to your medecitand what I day? 20-you - unear with his hand. The Transmitting instrument der - stand-what - I - say" came mas placed in another room and the doors of quite clearly and intelligibly. No sound litt room were classed . I then shorted into M the following was audible when The armstral S was resentence, W. Watson - Come here - I want to moud.

## **Let's try some of these techniques again…**

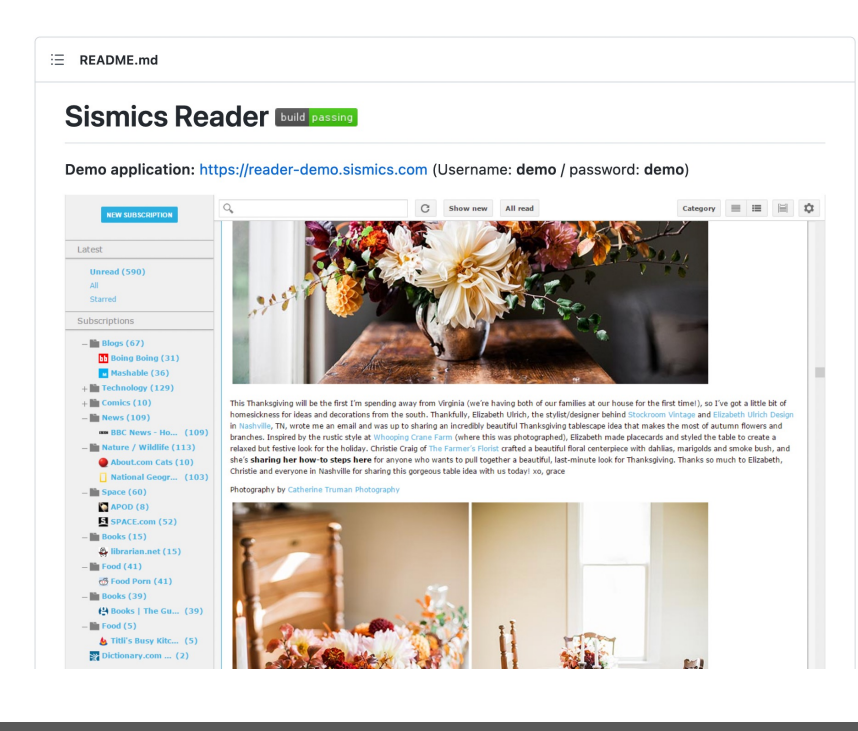

https://github.com/CMU-31

institute for<br>SOFTWARE<br>RESEARCH **IS**